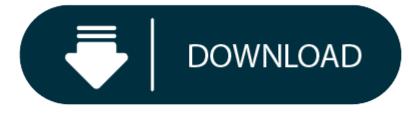

Ableton Live Intro Download Mac

More on Ableton.com:

- Ableton Live
- Ableton Live Intro Download

Ableton Live 10 Intro includes an excellent set of content you can use to make music right from the start. For instance, the Loopmasters Mixtape pack comes with many excellent loops and samples. More importantly, you get all of the basic processing you need, such as compression, and EQ, plus chorus, delay, and other cool effects. Login: Log in to your Ableton.com account on your default internet browser (we recommend Chrome or Firefox), make sure you sign in with the email where your license is registered. Download: The latest version of Live will always be displayed in your account to download. Install: Follow the installation steps.

#### More from Ableton:

Live 10 comes in three editions: Intro, Standard and Suite. They share common features, but Standard and Suite have additional features, instruments, Packs, and effects.

Already own Live? Log in to see your upgrade prices

## Suite

Complete integrated studio Standard Full features plus extras 1100+ Sounds (11GB)

Intro

## Essentials at a great price

# Essentials at a great price

- 16 audio and MIDI tracks
- 8 scenes
- 2 send and return tracks
- 8 mono audio input channels
- 8 mono audio output channels
- Capture MIDI
- Complex warp modes
- Full features plus extras
- Unlimited Audio and MIDI tracks
- Unlimited Scenes
- 12 Send and Return tracks
- 256 mono audio input channels
- 256 mono audio output channels
- Capture MIDI
- Complex warp modes
- Audio-slicing
- Audio to MIDI

#### Complete integrated studio

- Unlimited Audio and MIDI tracks
- Unlimited Scenes
- 12 Send and Return tracks
- 256 mono audio input channels
- 256 mono audio output channels
- Capture MIDI
- Complex warp modes
- Audio-slicing
- Audio to MIDI
- Max for Live

## 1500+ Sounds (5+ GB)

#### 1800+ Sounds (10+ GB)

- Play Chop and Swing
- Play Loopmasters Mixtape
- Play Drum Essentials
- Play Grand Piano
- Play Guitars and Bass
- Play Skitter and Step
- Play Vinyl Classics

## 5000+ Sounds (70+ GB)

- Play Chop and Swing
- Play Loopmasters Mixtape
- Play Drum Essentials
- Play Grand Piano
- Play Guitars and Bass
- Play Skitter and Step
- Play Vinyl Classics
- Play Beat Tools
- Play Drum Booth
- Play Electric Keyboards
- Play Latin Percussion
- Play Orchestral Brass
- Play Orchestral Mallets
- Play Orchestral Strings
- Play Orchestral Woodwinds
- Play Retro Synths
- Play Synth Essentials
- Play Build and Drop
- Play Glitch and Wash
- Play Drive and Glow
- Play Punch and Tilt
- Play Session Drums Club
- Play Session Drums Studio
- Play Session Drums Multimic

#### **4 Software Instruments**

#### **5 Software Instruments**

- Drum Rack
- Impulse

- Instrument Rack
- Simpler
- External Instrument

#### **15 Software Instruments**

- Drum Rack
- Impulse
- Instrument Rack
- Simpler
- External Instrument
- Analog
- Bass
- Collision
- DrumSynths
- Electric
- Operator
- Poli Sampler
- Tension

#### Wavetable 21 Audio Effects

- Audio Effect Rack
- Auto Filter
- Auto Pan
- Beat Repeat
- Chorus
- Compressor
- EQ Three
- Erosion
- Flanger
- Gate
- Grain Delay
- Limiter
- Looper
- Phaser
- Ping Pong Delay
- Redux
- Reverb
- Saturator Simple Delay
- Tuner
- Utility

## 34 Audio Effects

- Audio Effect Rack
- Auto Filter
- Auto Pan
- Beat Repeat
- Chorus
- Compressor
- EQ Three
- Erosion
- External Audio Effect
- Flanger
- Gate
- Grain Delay
- Limiter
- Looper
- Phaser
- Ping Pong Delay
- Redux
- Reverb
- Saturator
- Simple Delay
- Tuner
- Utility
- Drum Buss
- Dynamic Tube
- EQ Eight
- Filter Delay
- Frequency Shifter
- Glue Compressor
- Multi-band Dynamics
- Overdrive
- Resonators
- Spectrum
- Vinyl Distortion
- Vocoder

#### **55 Audio Effects**

- Audio Effect Rack
- Auto Filter
- Auto Pan
- Beat Repeat
- Chorus
- Compressor
- EQ Three
- Erosion
- External Audio Effect
- Flanger
- Gate
- Grain Delay
- Limiter
- Looper
- Phaser
- Ping Pong Delay
- Redux
- Reverb
- Saturator
- Simple Delay
- Tuner
- Utility
- Drum Buss
- Dynamic Tube
- EQ Eight
- Filter Delay
- Frequency Shifter
- Glue Compressor
- Multi-band Dynamics
- Overdrive
- Resonators
- Spectrum

- Vinyl Distortion
- Vocoder
- Amp
- Cabinet
- Color Limiter
- Convolution Reverb
- Corpus
- CV Clock In
- CV Clock Out
- CV Envelope Follower
- CV Instrument
- CV In
- CV LFO
- CV Shaper
- CV Triggers
- CV Utility
- Echo
- Gated Delay
- Pedal
- Pitch Hack
- Re-Enveloper
- Spectral Blur
- Surround Panner

## 8 MIDI Effects

- Arpeggiator
- Chord
- MIDI Effect Rack
- Note Length
- Pitch
- Random
- Scale
- Velocity

## 8 MIDI Effects

- Arpeggiator
- Chord
- MIDI Effect Rack
- Note Length
- Pitch
- Random
- Scale
- Velocity

## 17 MIDI Effects

- Arpeggiator
- Chord
- MIDI Effect Rack
- Note Length
- Pitch
- Random
- Scale
- Velocity
- Envelope
- Envelope Follower Expression Control
- LFO
- Melodic Steps
- MIDI Monitor
- Note Echo
- Rotating Rhythm Generator
- Shaper

## System Requirements

- PC
- Windows 7 (SP1), Windows 8 or Windows 10 (64-bit)
- 64-bit Intel<sup>®</sup> Core<sup>™</sup> or AMD multi-core processor (Intel<sup>®</sup> Core<sup>™</sup> processor or faster recommended)
- 4 GB RAM (8 GB or more recommended)
- 1366x768 display resolution

- ASIO compatible audio hardware for Link support (also recommended for optimal audio performance)
- Access to an internet connection for authorizing Live (for downloading additional content and updating Live, a fast internet connection is recommended)
- Approximately 3 GB disk space on the system drive for the basic installation (8 GB free disk space recommended)
- Up to 76 GB disk space for additionally available sound content

## Mac

- OS X 10.11.6 or later
- Intel<sup>®</sup> Core<sup>™</sup>2 Duo Processor (Intel<sup>®</sup> Core<sup>™</sup> i5 processor or faster recommended)
- 4 GB RAM (8 GB or more recommended)
- 1280x800 display resolution
- Core Audio compliant audio interface recommended
- Access to an internet connection for authorizing Live (for downloading additional content and updating Live, a fast internet connection is recommended)
- Approximately 3 GB disk space on the system drive for the basic installation (8 GB free disk space recommended)
- Up to 76 GB disk space for additionally available sound content

## **Ableton Live**

## What comes with the download version?

## **Ableton Live Intro Download**

- A Live 10 installer to download from Your Account
- A PDF manual included with your installer
- Sounds and Packs can be downloaded directly from the Packs section in the Live 10 browser by clicking the download icon, then clicking Install. They can also be downloaded from the web in the Your Packs section after login.